# <span id="page-0-0"></span>Informatika pro moderní fyziky (11) Použití cizích API, interaktivní mapa

# František HAVLŮJ

#### *e-mail: haf@ujv.cz*

#### ÚJV Řež oddělení Reaktorové fyziky a podpory palivového cyklu

#### akademický rok 2022/2023 14. prosince 2022

**←ロ ▶ → 伊 ▶** 

重: »

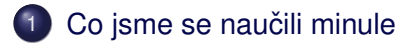

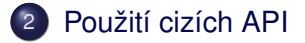

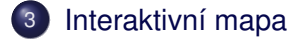

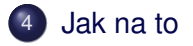

**K ロ ト K 伊 ト K ミ** 

 $\mathbf{y} \rightarrow \mathbf{z}$ 

 $\equiv$ 

<span id="page-2-0"></span>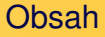

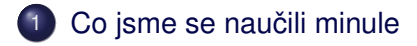

- [Použití cizích API](#page-4-0)
- [Interaktivní mapa](#page-9-0)

# [Jak na to](#page-13-0)

**K ロ ト K 伊 ト K ミ** 

 $\rightarrow \equiv$   $\rightarrow$ 

 $\mathbf{p}$ 

İ.

- · základy tvorby obrázků v SVG
- · využití JSON a YAML souborů
- základy interaktivní mapy

**K ロ ▶ K 伊 ▶ K** 

 $\rightarrow$   $\equiv$   $\rightarrow$ 

E  $\mathbb{R}^2$  İ.

#### <span id="page-4-0"></span>Obsah

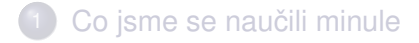

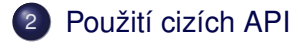

[Interaktivní mapa](#page-9-0)

# [Jak na to](#page-13-0)

**K ロ ト K 伊 ト K ミ** 

 $\rightarrow \equiv$  )

 $\mathbf{p}$ 

İ.

#### $K$  cemu to?

- spousta informací na webu je poskytována ve strojově čitelné formě
- API rozhraní mezi aplikacemi
- s využitím webových služeb naše možnosti exponenciálně rostou (počasí, doprava, mapy, atd atd.)
- spousta věcí se dá udělat jako *mashup* sice nic neumím, ale umím to dát dohromady

**←ロ ▶ → 伊 ▶** 

 $\leftarrow \Xi \rightarrow$ 

# Typy / formáty

- URL rovnou dostanu např. obrázek po zadání správného URL
- XML velmi obecný, ale komplikovaný formát ("vypadá jako HTML")
- JSON velmi jednoduchý a kompaktní formát, vyvinutý pro JS (v podstatě jen číslo, řetězec, pole, hash)

**K ロ ▶ K 伊 ▶ K ミ** 

 $\rightarrow$   $\equiv$   $\rightarrow$ 

 $\rightarrow$ 

重

#### URL API

- stačí správně vymyslet URL a je to tím vyřešené
- pozor na usage limits (v produkci je nutné lokální cache...)
- QR platba:

<http://qr-platba.cz/pro-vyvojare/restful-api/#generator-czech-image>

 $\bullet$  cestu a dotaz odděluje otazník, dotaz je tvaru  $a=b\&c=d$ 

**←ロ ▶ → 伊 ▶** 

 $\leftarrow \Xi \rightarrow$ 

- zkuste vygenerovat URL pro platbu na svůj účet s poznámkou
- URI.encode\_www\_form
- nebo Google Maps static API

Jednoduchý mashup: mapa o-závodů

- ORIS API http://oris.orientacnisporty.cz/API
- úkol: vypišme kalendář MTBO závodů v roce 2022
- [http://oris.orientacnisporty.cz/API/?format=json&method=getEventList&sport=3&](http://oris.orientacnisporty.cz/API/?format=json&method=getEventList&sport=3&datefrom=2022-01-01&dateto=2022-12-31)

[datefrom=2022-01-01&dateto=2022-12-31](http://oris.orientacnisporty.cz/API/?format=json&method=getEventList&sport=3&datefrom=2022-01-01&dateto=2022-12-31)

```
require "open-uri"
require "json"
```

```
url = "http://oris.orientacnisporty.cz/API/?fors = URI.open(url).read
data = JSON[s]
```
 $A\cap B\rightarrow A\cap B\rightarrow A\cap B\rightarrow A\cap B\rightarrow A\cap B$ 

#### <span id="page-9-0"></span>Obsah

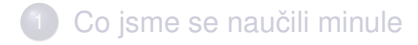

- [Použití cizích API](#page-4-0)
- 3 [Interaktivní mapa](#page-9-0)

# [Jak na to](#page-13-0)

**Kロト K伊ト K B** 

 $\rightarrow$   $\equiv$   $\rightarrow$ 

 $\mathbf{p}$ 

İ.

- vykresleme klikací mapu MTBO závodů
- **•** použijeme mapy.cz
- chceme to ovšem trochu dotáhnout k dokonalosti např. slučování závodů na stejném místě do jednoho bodu
- vygenerujeme mapy pro různé roky (třeba 2018 až 2022)

**←ロ ▶ → 伊 ▶** 

 $\equiv$   $\rightarrow$ 

 $\Omega$ 

• když to budeme mít, jako bonus budeme vypisovat i vítězku ženské elitní kategorie (W21E)

# Zdroj dat

### JSON API systému ORIS je na

[http://oris.orientacnisporty.cz/API/](http://oris.orientacnisporty.cz/API/?format=json&method=getEventList&sport=3&datefrom=2017-01-01&dateto=2017-12-31) [?format=json&method=getEventList&sport=3&](http://oris.orientacnisporty.cz/API/?format=json&method=getEventList&sport=3&datefrom=2017-01-01&dateto=2017-12-31) [datefrom=2017-01-01&dateto=2017-12-31](http://oris.orientacnisporty.cz/API/?format=json&method=getEventList&sport=3&datefrom=2017-01-01&dateto=2017-12-31)

#### • API pro výsledky: [https:](https://oris.orientacnisporty.cz/API/?format=json&method=getEventResults&eventid=2077)

[//oris.orientacnisporty.cz/API/?format=](https://oris.orientacnisporty.cz/API/?format=json&method=getEventResults&eventid=2077) [json&method=getEventResults&eventid=2077](https://oris.orientacnisporty.cz/API/?format=json&method=getEventResults&eventid=2077)

- hodí se použít nějaký add-on do prohlížeče na JSON, je s tím pak míň práce
- alternativně si vyrobíme svůj hezkovypisovač s použitím JSON.pretty\_generate

イロト イ伊 トイヨ トイヨト

 $\Omega$ 

#### Lokální cache

- je pomalé a nešikovné stahovat pokaždé data, takže chceme lokální cache pro stažená data
- uvědomíme si, že vlastně nemusíme řešit JSON a stačí jen uložit data
- případně můžeme vytahat z dat to, co potřebujeme a uložit si to do JSONu už zpracované

( □ ) ( <sub>□</sub> )

 $\Omega$ 

#### <span id="page-13-0"></span>Obsah

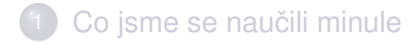

- [Použití cizích API](#page-4-0)
- [Interaktivní mapa](#page-9-0)

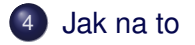

**K ロ ト K 伊 ト K ミ** 

 $\rightarrow \equiv$   $\rightarrow$ 

 $\mathbf{p}$ 

İ.

#### Mapa - HTML - JS - Erb

- $\bullet$  použijeme příklad mapa.html
- ideální postup: nejdřív si potřebnou funkcionalitu (značka, vizitka ...) vytvořím ručně
- až pak to začnu řešit ve skriptu
- $\bullet$  protože když neumím JavaScript, tak je potřeba s tím zacházet trochu opatrně

**←ロ ▶ → 伊 ▶** 

 $\equiv$   $\rightarrow$ 

 $QQ$ 

• rozhodně použijme erb

Příklady JS pro to, co potřebujeme

• značky:

<https://api.mapy.cz/view?page=markerlayer>

s vizitkou:

<https://api.mapy.cz/view?page=markercard>

**イロト イ伊ト イミト** 

一本語 トー 重  $2Q$ 

• komplexnější vizitky:

<https://api.mapy.cz/view?page=card>

### Na co nezapomenout při zpracování dat

- budeme chtít sdružovat závody podle místa
- vzpomeneme si: pokud seskupuju cokoliv podle jednoznačného klíče, použiju hash
- získání výsledků: pomocí ID závodu [https:](https://oris.orientacnisporty.cz/API/?format=json&method=getEventResults&eventid=2077) [//oris.orientacnisporty.cz/API/?format=](https://oris.orientacnisporty.cz/API/?format=json&method=getEventResults&eventid=2077) [json&method=getEventResults&eventid=2077](https://oris.orientacnisporty.cz/API/?format=json&method=getEventResults&eventid=2077)

(ロ) (伊)

 $\Omega$ 

### <span id="page-17-0"></span>A to je vše, přátelé!

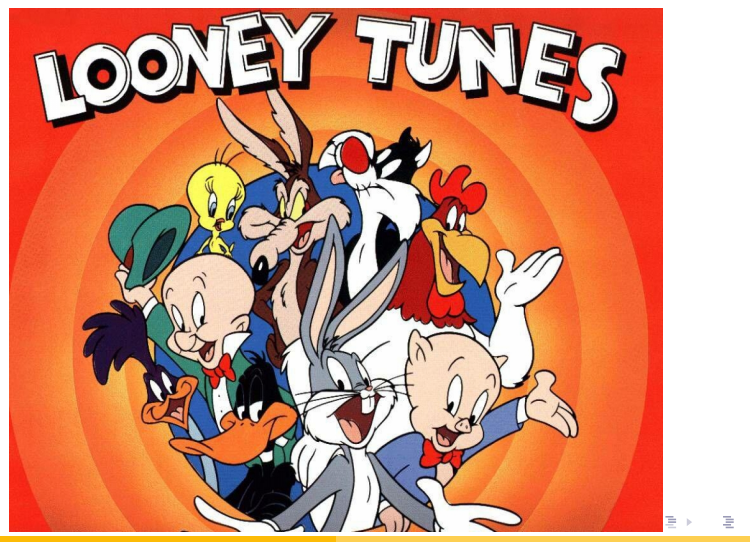

 $290$ 

František HAVLŮJ, ORF ÚJV Řež [IMF \(11\)](#page-0-0)